## 「かんたん工事写真帳3」の 編集機能をもっと活用しましょう! 代表的なA4縦-写真帳-3A-aの様式の工事写真帳が有する

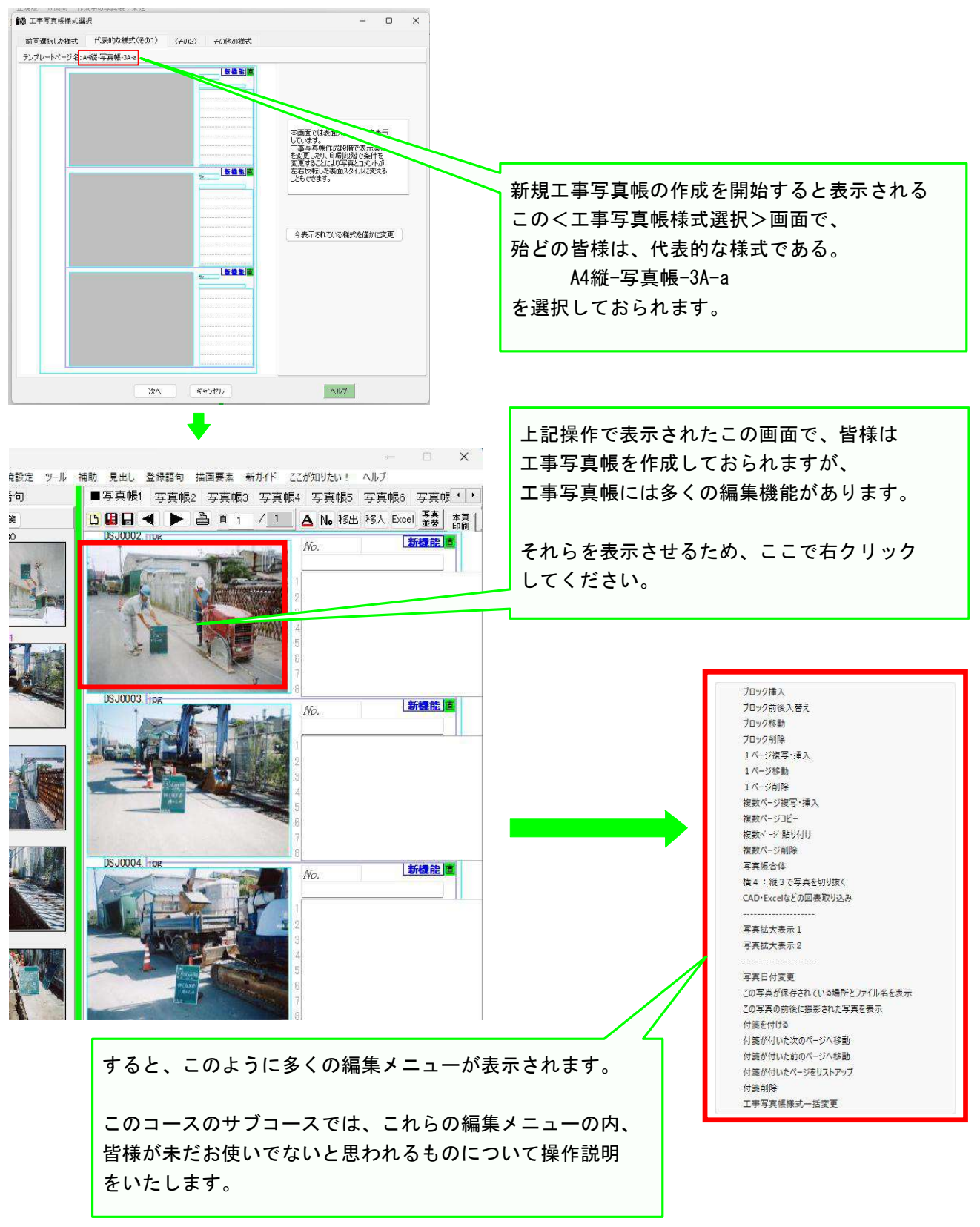

以上でサブコースを見て頂く前の導入説明を終了します。